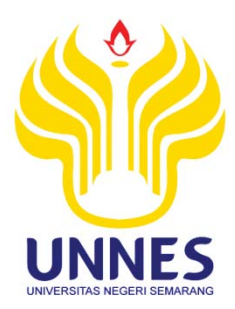

# **PENGEMBANGAN** *VIRTUAL REALITY* **PADA LAWANG SEWU SEBAGAI PENGENALAN OBJEK WISATA JAWA TENGAH**

## **SKRIPSI**

**Diajukan sebagai salah satu syarat untuk memperoleh gelar Sarjana Pendidikan Prodi Pendidikan Teknik Informatika dan Komputer** 

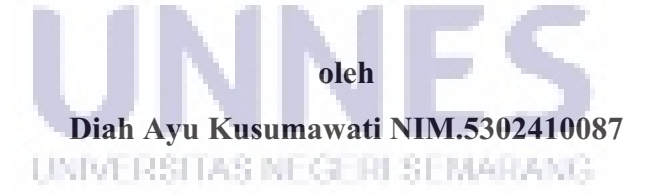

**PENDIDIKAN TEKNIK INFORMATIKA DAN KOMPUTER JURUSAN TEKNIK ELEKTRO FAKULTAS TEKNIK UNIVERSITAS NEGERI SEMARANG** 

**2017**

#### LEMBAR PERSETUJUAN PEMBIMBING

#### Yang bertanda tangan di bawah ini

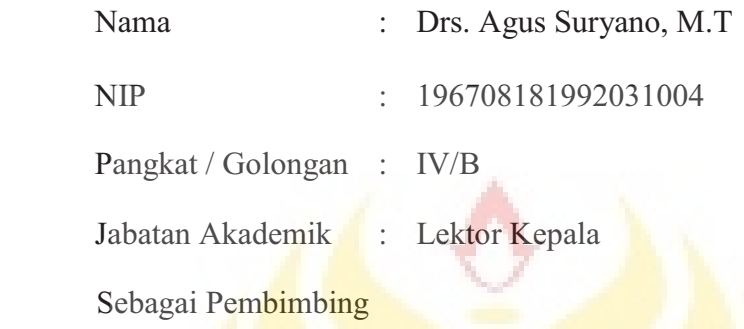

Melaporkan bahwa penyusunan Skripsi / Tugas Akhir oleh mahasiswa:

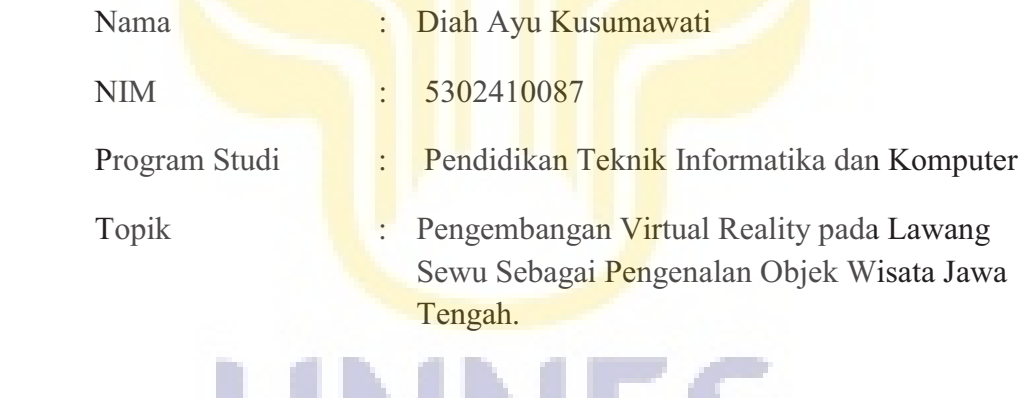

UNIVERSITAS NEGERI SEMARANG

Telah selesai dan siap untuk diujikan

Semarang, Mei 2017

Dosen Pembimbing

Drs. Agus Suryanto, M.T NIP. 196708181992031004

#### **PENGESAHAN**

"Skripsi dengan judul "PENGEMBANGAN VIRTUAL REALITY **PADA** LAWANG SEWU SEBAGAI PENGENALAN OBJEK WISATA JAWA TENGAH" telah dipertahankan di depan sidang Panitia Ujian Skripsi Fakultas Teknik UNNES pada 19 Mei 2017

Oleh

Nama **NIM** Program Studi : DIAH AYU KUSUMAWATI : 5302410087

: Pendidikan Teknik Informatika dan Komputer

Panitia :

Ketua

Dr. - Ing. Dhidik Prastiyanto, S.T., M.T. NIP. 197805312005011002

Pengyji Drs.Suryono, M.T NIP. 195303161985031001

Drs. Henry Ananta, M.Pd NIP. 195907051986011002

**Sekertaris** 

Ir. Ulfah Mediaty Arief, M.T. NIP. 196605051998022001

PengujiIII/Pembimbing

Drs. Agus Suryanto, M.T NIP. 196708181992031004

Mengetahui: an Fakultas Teknik UNNES De Nur Qudue, M.T. Dr 196911301994031001

Penguji II

## PERNYATAAN KEASLIAN

Saya menyatakan bahwa:

- 1. Skripsi ini adalah asli dan belum pernah diajukan untuk mendapatkan gelar akademik (sarjana, magister, doktor), baik di Universitas Negeri Semarang (UNNES) maupun di perguruan tinggi lain.
- 2. Skripsi ini adalah murni gagasan, rumusan, dan penelitian saya sendiri, tanpa bantuan pihak lain, kecuali arahan pembimbing dan masukan tim penguji.
- 3. Skripsi ini tidak memuat karya atau pendapat yang telah ditulis atau dipublikasikan orang lain, kecuali secara tertulis dengan jelas dicantumkan sebagai acuan dalam naskah dan terdapat dalam daftar pustaka.

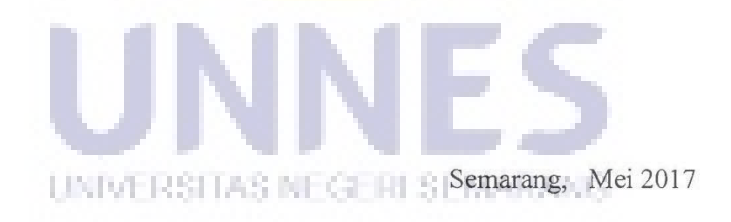

Diah Ayu Kusumawati

NIM 5302410087

## **MOTTO DAN PERSEMBAHAN**

#### **Motto:**

- Banyak orang yang berpikir rasional akan menyerah ketika menghadapi rintangan, sering kali *passion-*lah yang membuat kita tetap berusaha*.* – Steve Jobs
- **<sup>❖</sup>** *I know where I'm going and I don't have to be what you want me to be. I'm free to be what I want. –* Muhammad Ali.

#### **Persembahan:**

Dengan mengucap syukur kehadirat Allah SWT, kupersembahkan skripsi ini untuk**:** 

- Almarhum Ayah dan Almarhumah Ibundaku, dengan kasih sayang dan bimbingannya sehingga menjadikanku pribadi yang kuat dan pantang menyerah.
- Ibuku dan keluarga besarku yang tak hentinya memberikan dukungan, semangat dan doa untuk keberhasilanku.
- Sahabat-sahabatku yang sering membantuku dan ada di saat senang maupun susah.
- Semua orang yang menyayangiku dan selalu memberiku semangat.

## **ABSTRAK**

**Diah Ayu Kusumawati, 2017**. Pengembangan *Virtual Reality* Pada Lawang Sewu Sebagai Pengenalan Objek Wisata Jawa Tengah. Skripsi. Program Studi Pendidikan Teknik Informatika dan Komputer Jurusan Teknik Elektro Fakultas Teknik Universitas Negeri Semarang. Dosen Pembimbing : Drs. Agus Suryanto M.T.

**Kata kunci** : *virtual reality , virtual tour, lawang sewu.* 

Lawang Sewu merupakan salah satu objek wisata peninggalan kolonial Belanda yang memiliki keunikan arsitektur sebagai daya tarik utama wisata. Berbagai potensi yang dimiiki Lawang Sewu belum tersampaikan dengan baik karena masih kurangnya upaya pengenalan Lawang Sewu kepada wisatawan lokal maupun wisatawan asing.

Tujuan dari penelitian ini adalah mengembangkan aplikasi Virtual Reality pada Lawang Sewu sebagai sarana pengenalan objek wisata yang interaktif dan inovatif. Metode penelitian yang digunakan adalah *Research and Development* (RnD). Terdapat 3 tahap pengujian pada penelitian ini yaitu pengujian perangkat lunak menggunakan metode *blackbox*, uji validasi desain, dan uji pemakaian pengguna. Teknik pengumpulan data yang digunakan adalah angket.

Hasil penelitian ini adalah aplikasi Virtual Tour Lawang Sewu. Aplikasi ini dijalankan pada perangkat *smartphone* dengan sistem operasi android dan dilengkapi dengan sensor *gyroscope.* Penggunaanya disertai dengan perangkat VR cardboards. Hasil pengujian dari aplikasi Virtual Tour Lawang Sewu pada uji validasi desain sebesar 90.56% dan uji pemakajan pengguna sebesar 86.08%.

UNIVERSITAS NEGERI SEMARANG

## **KATA PENGANTAR**

Puji syukur senantiasa dipanjatkan kepada Allah SWT karena atas limpahan rahmat dan hidayahnya sehingga dapat terselesaikan skripsi yang berjudul "Pengembangan *Virtual Reality* Lawang Sewu sebagai Pengenalan Objek Wisata Jawa Tengah".

Proses penyusunan skripsi ini tidak terlepas dari dukungan berbagai pihak, sehingga pada kesempatan ini penulis ingin memberikan rasa hormat dan mengucapkan terima kasih kepada :

- 1. Dr.Ing. Dhidik Prastiyanto S.T., M.T., Ketua Jurusan Teknik Elektro Fakultas Teknik Universitas Negeri Semarang.
- 2. Ir. Ulfah Mediaty Arief M.T., Ketua Prodi Pendidikan Teknik Informatika dan Komputer
- 3. Drs. Agus Suryanto M.T., dosen pembimbing yang telah membimbing dan memberikan arahan dan nasehat sehingga skripsi ini terselesaikan.
- 4. Dr.Djuniadi, M.T. dosen pembimbing yang telah memberikan bimbingan, motivasi , arahan , dan semangat dalam menyelesaikan skripsi ini.
- 5. Ibu,Bapak dosen dan staf di Jurusan Teknik Elektro Universitas Negeri Semarang yang telah memberikan ilmu yang berguna bagi penulis.
- 6. Teman-teman PTIK yang banyak membantu penulis dan selalu memberikan semangat dalam pengerjaan skripsi.

Segala budi yang telah diberikan semuanya diserahkan kepada Tuhan Yang Maha Esa. Semoga hasil penelitian ini bermanfaat bagi pembaca khususnya dan perkembangan pendidikan pada umumnya.

Semarang, Mei 2017

Peneliti

# **DAFTAR ISI**

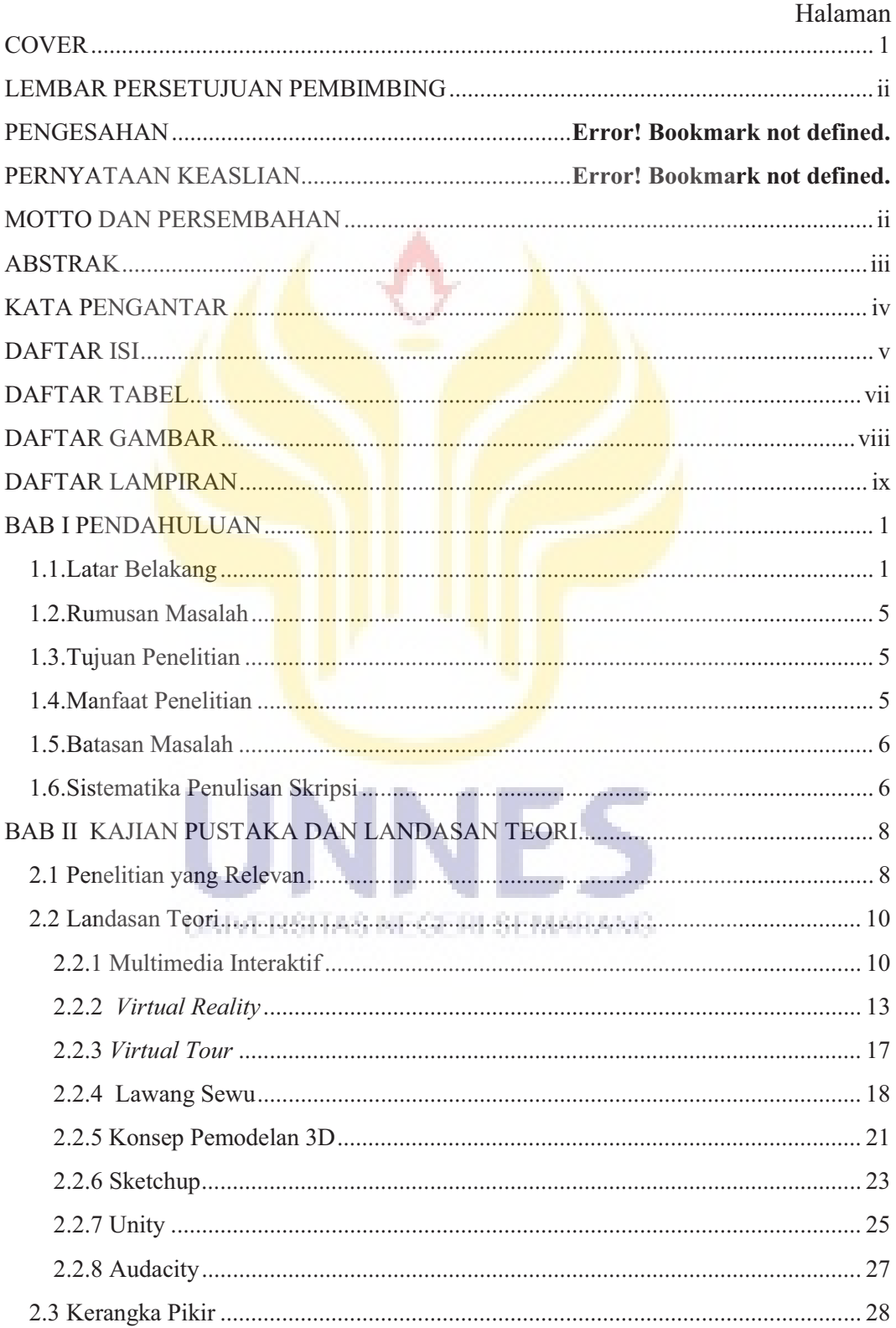

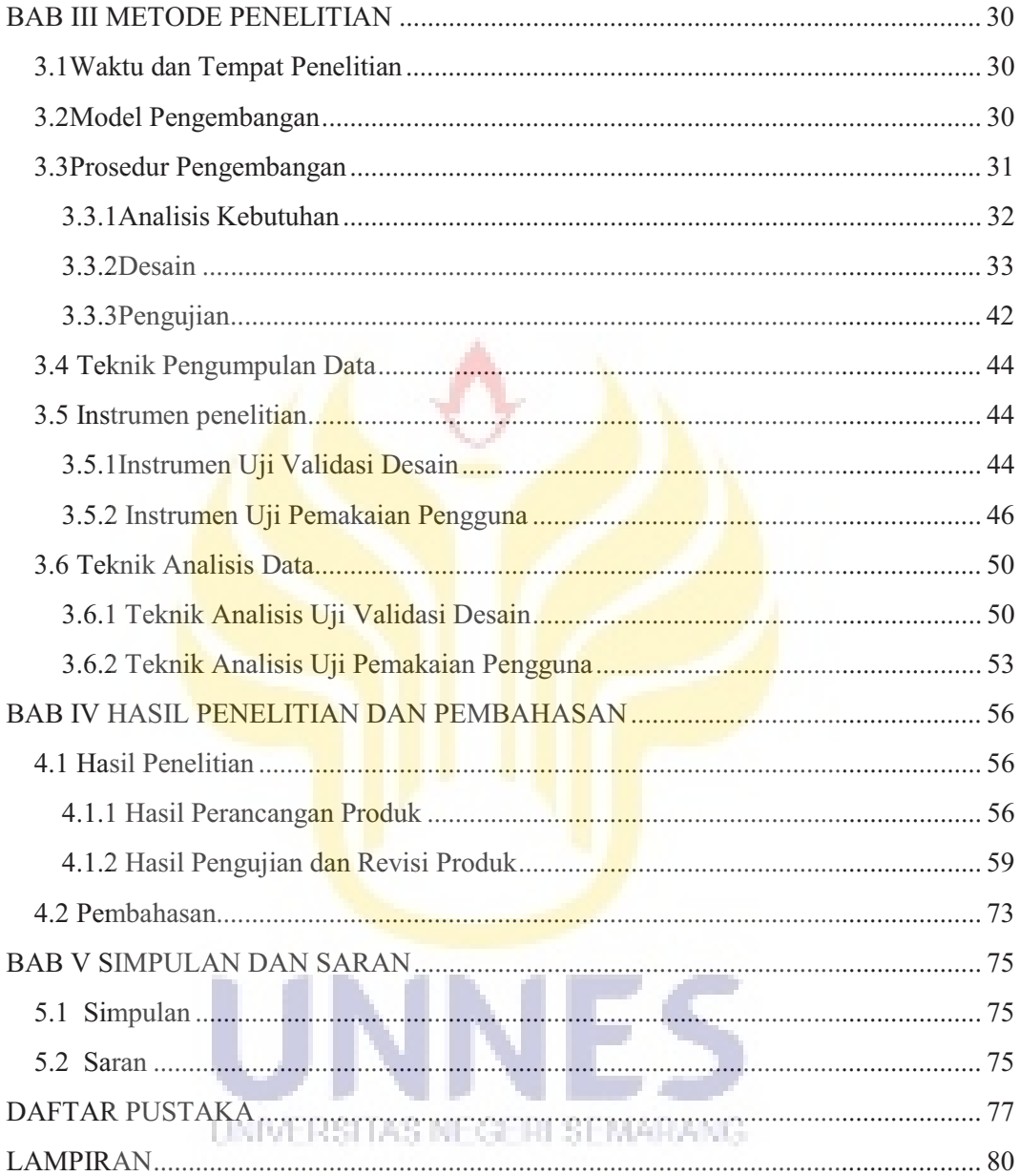

# **DAFTAR TABEL**

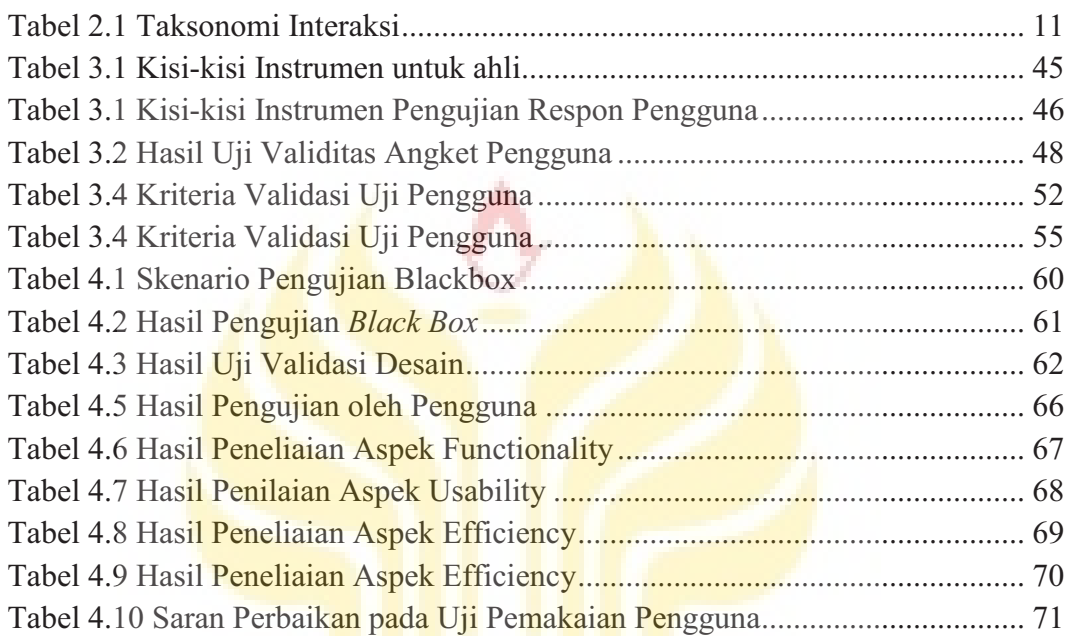

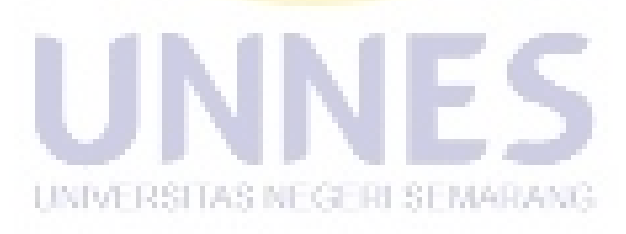

# **DAFTAR GAMBAR**

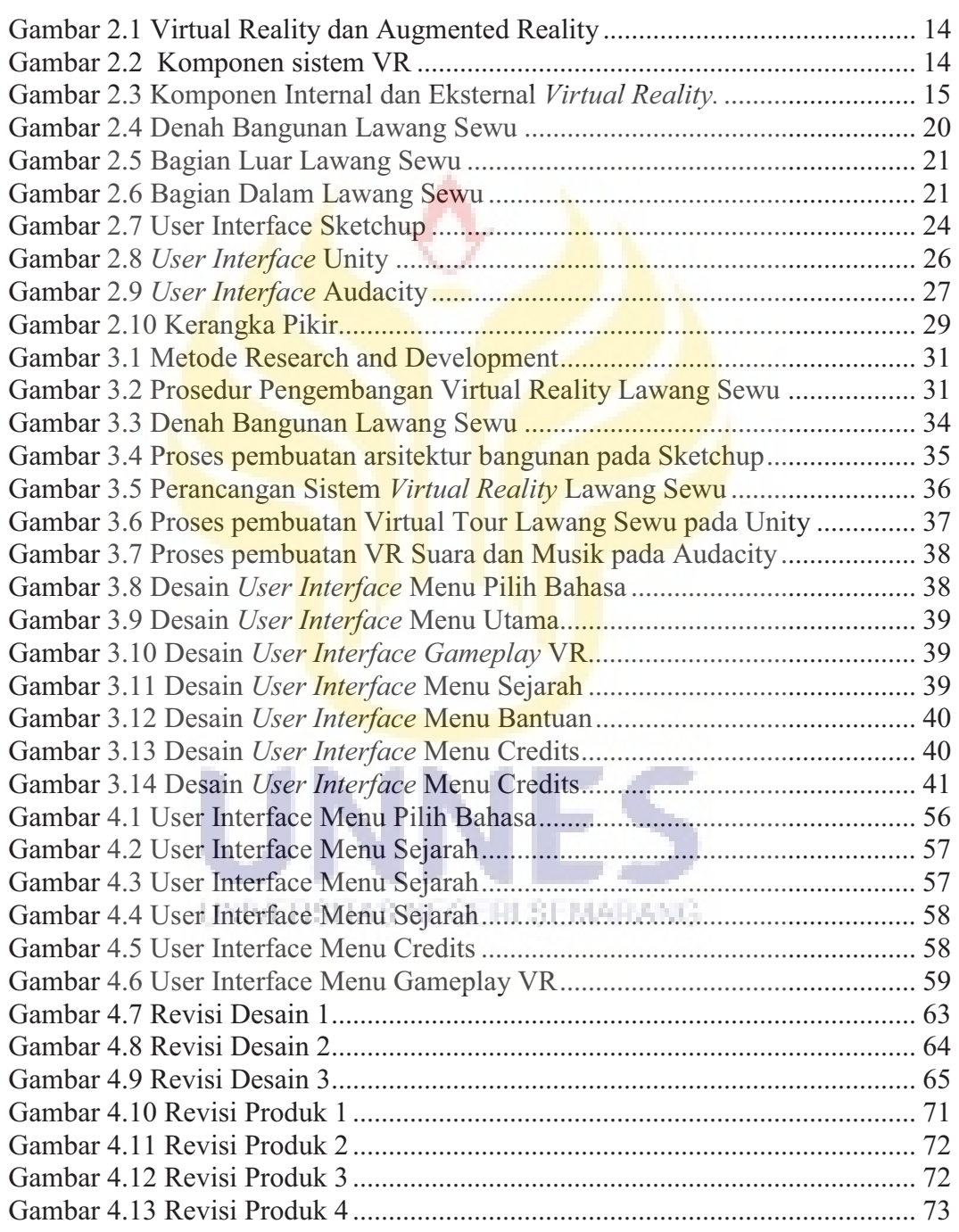

# **DAFTAR LAMPIRAN**

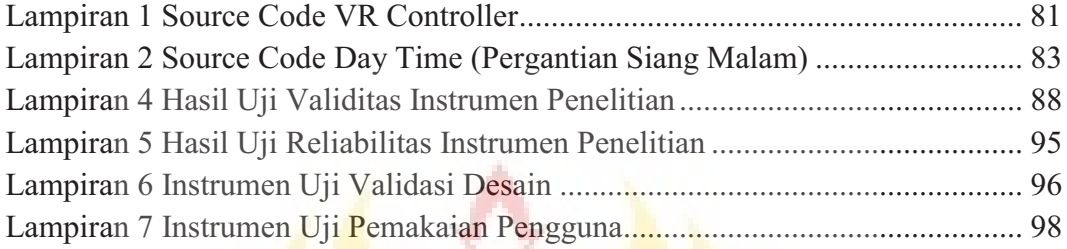

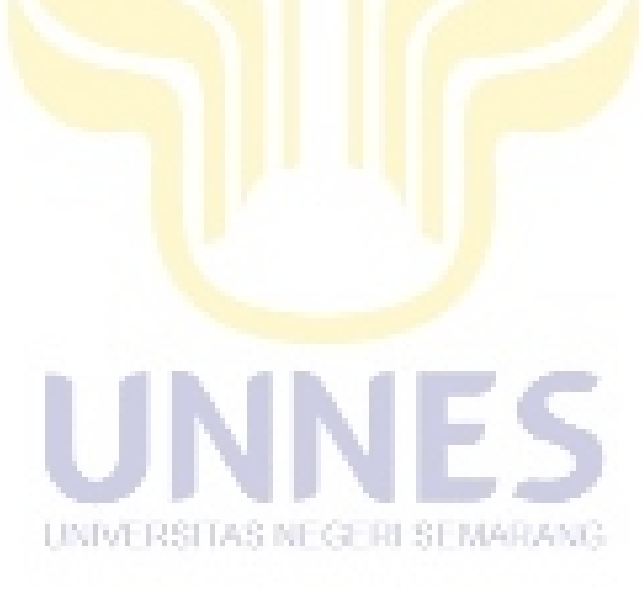

## **BAB I**

## **PENDAHULUAN**

### **1.1. Latar Belakang**

Indonesia merupakan negara yang memiliki banyak keragaman, baik dari segi adat, budaya, agama, suku, dan bahasa sehingga menjadikan negara Indonesia kaya akan sumber daya alamnya. Sumber daya alam tersebut dapat dijadikan potensi untuk memajukan Indonesia dan memakmurkan rakyatnya. Salah satu yang dapat dikembangkan adalah dalam bidang kepariwisataan.

Pariwisata adalah salah satu jenis industri baru yang mampu meningkatkan pertumbuhan ekonomi yang cepat. Terkait dengan hal itu, dalam Undang Undang Republik Indonesia No.9 Tahun 1990 Pasal 3 ayat 1 menyatakan bahwa "Penyelenggaraan kepariwisataan bertujuan untuk memperkenalkan, mendayagunakan, melestarikan, dan meningkatkan mutu obyek dan daya tarik wisata." TAP MPR No. IV/MPR/1978 menjelaskan bahwa negara perlu meningkatkan penerimaan devisa, memperluas lapangan kerja dan memperkenalkan kebudayaan sehingga perlu dilakukannya langkah-langkah yang terstruktur, antara lain dibidang promosi, penyediaan fasillitas serta mutu dan kelancaran pelayanan. Upaya pengembangan pariwisata yang dilakukakan akan meningkatkan daya tarik wisatawan untuk berkunjung. (Soebagyo, 2012). Fungsi dari pengembangan pariwisata yaitu: (1) menggalakkan ekonomi; (2) memelihara

kepribadian bangsa dan kelestarian fungsi dan mutu lingkungan hidup; (3) memupuk rasa cinta tanah air dan bangsa.

Perkembangan teknologi saat ini didukung dengan tampilan grafik yang semakin baik dan canggih. Pengelola objek wisata harus melakukan upaya-upaya untuk mendongkrak pertumbuhan wisatawan dengan kegiatan pemberdayaan, baik pemberdayaan sumber daya manusia maupun peningkatan kualitas sarana teknologi modern (Kurnia, 2013). Pemanfaatan teknologi tersebut akan memudahkan informasi bagi wisatawan tentang objek-objek wisata dan memberikan kemudahan bagi pihak pemerintah atau pengelola suatu objek atau kawasan wisata dalam mempromosikan potensi-potensi wisatanya. Berbagai analisis menyebutkan, pariwisata akan menjadi industri terbesar dengan pertumbuhan yang pesat seiring dengan pertumbuhan industri teknologi informasi. World Tourism Organization juga memperkirakan bahwa mobilitas wisatawan dunia akan terus meningkat khususnya di kawasan Asia Pasifik yang akan menjadi tujuan wisata utama dunia. (Siregar, 2010).

*VirtualReality* atau realitas maya merupakan salah satu teknologi canggih yang sedang dikembangkan diberbagai sektor di seluruh dunia untuk meningkatkan UNIVERSITAS NEGERI SEMARANG kualitas kinerja dan produk. Teknologi ini membuat pengguna dapat berinteraksi dengan suatu lingkungan yang disimulasikan oleh komputer. Lingkungan yang disimulasikan tersebut mirip dengan dunia nyata. Pengalaman realitas maya mengikutsertakan simulasi kombinasi hasil penginderaan (visual, audio, peraba) yang dirancang tiga dimensi (3D) sehingga membuat pengguna seolah-olah terlibat secara fisik.

Penerapan teknologi *virtual reality* sudah digunakan di dunia hiburan, desain, simulasi, pelatihan, dan sektor pariwisata. Negara-negara maju seperti Eropa telah memanfaatkan teknologi v*irtual reality* untuk pelestarian bangunan bersejarah. Hal tersebut membuat sektor pariwisata berkembang pesat. Salah satu kota yang berhasil memanfaatkan VR bagi pelestarian bangunan bersejarahnya adalah Cluny di Perancis. Cluny adalah kota abad pertengahan peninggalan Romawi yang memiliki situs penting bagi Eropa dan dilindungi oleh UNESCO (Bahar, 2014). Teknologi VR menawarkan beragam solusi inovatif untuk memaksimalkan objek pariwisata di Indonesia. Penerapan *virtual reality* pada pariwisata Indonesia dilakukan pada promosi Wonderful Indonesia dengan model VR video 360 sehingga pengguna seolah-olah berada di objek wisata dan melihat keindahan destinasi wisata Indonesia. Penggunaan VR dalam promosi pariwisata Indonesia mampu meningkatkan daya tarik wisatawan asing untuk mengenal berbagai objek wisata di Indonesia diantaranya yaitu Jakarta, Bali, Lombok, dan Yogyakarta. (Aprilia, 2017).

Kota Semarang merupakan ibu kota provinsi JawaTengah yang merupakan daerah tujuan wisata. Beberapa objek pariwisata Kota Semarang antara lain Goa UNIVERSITAS NEGERI SEMARANG Kreo, Masjid Agung Jawa Tengah, Pantai Maron, Taman Lele, Pantai Marina, Curug Lawe dan Sam Poo Kong. Semarang juga merupakan salah satu kota peninggalan zaman kolonial Belanda yang masih terdapat sejumlah bangunan kolonial. Salah satu bangunan kolonial yang masih tersisa adalah Lawang Sewu. Lawang Sewu merupakan objek wisata yang berpotensial yang terletak di daerah Tugu Muda Semarang, Jawa Tengah (Minarti & Sumiyatun, 2014).

Setiap tahunnya jumlah kunjungan wisatawan baik dari dalam negeri maupun luar negeri selalu mengalami peningkatan. Menurut surat kabar elektronik Kompas, Lawang Sewu setiap harinya dikunjungi setidaknya 1.000 hingga 1.500 wisatawan, baik dari dalam negeri maupun luar negeri. Manager Museum PT Kereta Api Indonesia (KAI) Sapto Hartoyo memaparkan bahwa "Jumlah pengunjung Lawang Sewu dari tahun ke tahun memang terus meningkat, mulai dari 2012 sebanyak 121.696 wisatawan, pada 2013 meningkat sebanyak 234.206 wisatawan. Pada 2014, jumlah pengunjung melebihi angka 400 ribu." (Asdhiana, 2014). Pemerintah Kota Semarang memasukkan Lawang Sewu sebagai salah satu dari 102 bangunan kuno bersejarah di Kota Semarang yang dilindungi sebagai cagar budaya. Lawang Sewu menjadi objek wisata sejarah yang ramai dikunjungi wisatawan.

Melihat potensi pariwisata yang sangat tinggi pada bangunan Lawang Sewu Semarang, Jawa Tengah, peneliti tertarik untuk membuat *Virtual Reality* 3D dari bangunan Lawang Sewu sebagai media interaktif dalam memperkenalkan objek wisata Lawang Sewu pada wisatawan. *Virtual Reality* Lawang Sewu memuat visualisasi objek-objek tiga dimensi (3D) seperti objek aslinya. Peneliti UNIVERSITAS NEGERI SEMARANG mengharapkan media "Pengembangan *Virtual Reality* pada Lawang Sewu sebagai Pengenalan Objek Wisata Jawa Tengah" ini dapat meningkatkan ketertariakan wisatawan untuk berkunjung serta memperkenalkan Lawang Sewu sebagai tempat wisata yang potensial di Jawa Tengah, Indonesia.

## **1.2. Rumusan Masalah**

Berdasarkan latar belakang di atas maka rumusan masaah pada penelitian ini adalah:

- 1. Bagaimana membangun aplikasi *virtual reality* pada Lawang Sewu sebagai pengenalan objek wisata Jawa Tengah?
- 2. Bagaimana menguji aplikasi *virtual reality* Lawang Sewu yang telah dikembangkan?

#### **1.3. Tujuan Penelitian**

Berdasarkan rumusan masalah, tujuan dilakukannya penelitian ini adalah untuk:

- 1. Membangun aplikasi *virtual reality* pada Lawang Sewu sebagai pengenalan objek wisata Jawa Tengah.
- 2. Menguji aplikasi *virtual reality* Lawang Sewu yang telah dikembangkan.

## **1.4. Manfaat Penelitian**

Hasil penelitian ini diharapkan dapat bermanfaat bagi semua pihak,

diantaranya sebagai berikut :

- 1. Bagi peneliti : sebagai dasar pembelajaran untuk penelitian selanjutnya.
- 2. Bagi lembaga pariwisata : dapat memberikan inovasi penggunaaan teknologi sebagai sarana promosi objek wisata sehingga menarik minat wisatawan dalam maupun luar negeri untuk berkunjung ke objek wisata.

3. Bagi dunia teknologi : sebagai dasar mengembangkan *virtual reality* di berbagai bidang.

## **1.5. Batasan Masalah**

Pada skripsi ini, masalah yang diteliti dibatasi pada :

- 1. Aplikasi berfokus pada kecocokan visualiasasi bangunan Lawang Sewu dan objek didalamnya serta interaksi pengguna dengan objek secara virtual.
- 2. Aplikasi dirancang untuk perangkat *smartphone* dengan sistem operasi Android yang dilengkapi sensor *gyroscope* dan menggunakan perangkat VR Cardboards.
- 3. Virtual reality **pada apli**kasi hanya pada terdapat pada menu gameplay.
- 4. Kontrol pengguna aplikasi menggunakan sensor *gyroscope.*

## **1.6. Sistematika Penulisan Skripsi**

Sistematika penulisan skripsi ini terbagi menjadi 3 bagian yaitu :

- 1. Bagian awal yang berisi halaman judul, pengesahan, persetujuan pembimbing, pernyataan keaslian tulisan, motto dan persembahan, abstrak, kata pengantar, daftar isi, daftar tabel, daftar gambar , dan daftar lampiran
- 2. Bagian isi terdiri dari lima bab, yaitu :

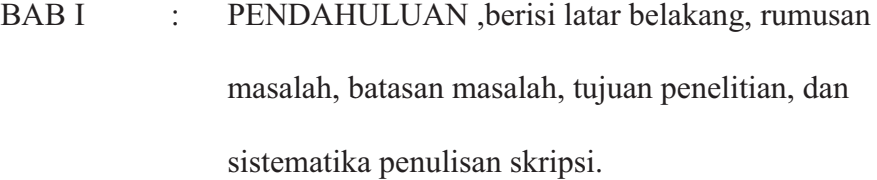

- BAB II : KAJIAN PUSTAKA DAN LANDASAN TEORI, berisi penelitian yang relevan yaitu jurnal atau skripsi yang berkaitan dengan penelitian, landasan teori yang berisi penjelasan teoritis yang mendukung pembuatan sistem, dan kerangka berfikir.
- BAB III : METODE PENELITIAN ,berisi waktu dan lokasi penelitian, metode penelitian, desain penelitian, analisis kebutuhan, desain produk, pengujian, instrument penelitian, dan teknik analisis data.

```
BAB IV : HASIL DAN PEMBAHASAN, berisi hasil
           penelitian dan pembahasan.
```

```
BAB V : PENUTUP, berisi kesimpulan dan saran
UNIVERSITAS NEGERI SEMARANG
```
## **BAB II**

## **KAJIAN PUSTAKA DAN LANDASAN TEORI**

#### **2.1 Penelitian yang Relevan**

Beberapa hasil penelitian yang relevan dengan penelitian ini antara lain:

 Sihite (2013) dalam Jurnal Teknik Pomits yang berjudul "*Pembuatan Aplikasi 3D Viewer Mobile dengan Menggunakan Teknologi Virtual Reality Studi Kasus Perobekan Bendera Belanda di Hotel Majapahit"*. Hasil penelitian tersebut adalah pembuatan aplikasi 3D Viewer Mobile Virtual Reality yang dijalankan pada perangkat android yang dibuat menggunakan engine Unity. Persamaan dengan penelitian ini adalah pembuatan VRpada bangunan bersejarah yang dijalankan perangkat mobile dengan sistem operasi android serta pengujian pada penelitian ini menggunakan dua tahap yaitu pengujian sistem dan pengujian validitas. Pembeda dengan penelitian ini adalah target objek 3D yang dibuat yaitu bangunan Hotel Majapahit menggunakan *software* 3dsMax .

Penelitian oleh Famukhit dkk (2013) yang berjudul "*Interactive Application Development Policy Object 3D Virtual Tour History Pacitan District based Multimedia*". International Journal of Advance Computer Science and Applications. Hasil dari penelitian tersebut adalah pembuatan aplikasi *virtual reality* 3D objek wisata di Pacitan yaitu Monumen Jenderal Sudirman menggunakan *software* 3dsMax. Persamaan dengan penelitian ini adalah pembuatan aplikasi *virtual reality* 3D yang diterapkan pada suatu objek wisata. Pembeda dengan penelitian ini adalah target objek wisata yang dibuat dan software yang digunakan dalam proses perancangan aplikasi.

Bertalya dkk (2014) dalam ARPN Journal of Engineering and Applied Sciences, yang berjudul "*Integration of Virtual Reality and Web-Based Application in Development of Digital Songket Museum*". Hasil penelitian tersebut adalah pembuatan museum digital berbasis *virtual reality* pada bangunan Museum Songket di Sumatera Selatan. Persamaan dengan penelitian ini adalah pembuatan *virtual reality* pada bangunan objek wisata. Pembeda dengan penelitian ini adalah target objek wisata yaitu Museum Songket dan metode penelitian yang menggunakan metode pengembangan perangkat lunak model spiral.

Juliana, A. dkk (2014) dalam penelitiannya yang berjudul "*Development of Virtual Traditional House For Interactive Real-Time Navigation* " Hasil penelitian tersebut adalah pembuatan *virtual reality* pada bangunan Rumah Tok Su yang merupakan objek wisata bersejarah yang berada pada Kampung Permatang Kerat Telunjuk, Bandar Bahru, Malaysia. Persamaan dengan penelitian ini adalah pembuatan VR pada bangunan bersejarah sebagai sarana promosi objek wisata yang dibuat menggunakan *software* Unity. Pembeda dengan penelitian ini adalah target objek wisata dan penggunaan *software* dalam pembuatan model 3D. Peneliti menggunakan *software* Blender, Sketchup dan Unity.

#### **2.2 Landasan Teori**

#### **2.2.1 Multimedia Interaktif**

Menurut Steven Hackbarth yang dikutip Wati (2010), multimedia merupakan suatu penggunaan gabungan beberapa media dalam menyampaikan suatu informasi yang berupa teks, grafis, film, video, dan *audio*. Definisi diatas senada dengan pernyataan Vaughan (2005), yaitu: "*Multimedia is the digital integration of the text (written), graphics(the interface of the program), animation, audio (dialogues, stories, sound effects), still images, and motion video.Through the integration of these media, the learning experience becomes an interactive one mirroring everyday experiences."* 

Multimedia terbagi menjadi dua kategori, yaitu multimedia linier dan multimedia interaktif. Multimedia linear adalah suatu multimedia yang tidak dilengkapi alat pengontrol apapun yang dapat dioperasikan oleh pengguna. Contohnya adalah TV dan film. Multimedia interaktif adalah suatu multimedia yang dilengkapi dengan alat pengontrol yang dapat dioperasikan pengguna, sehingga pengguna mampu mengendalikan komponen dan berinteraksi sesuai kebutuhan. Contohnya adalah game dan multimedia pembelajaran interaktif (Atmawarni, 2011:22).

Firdaus (2012) mengemukakan bahwa terdapat empat komponen multimedia yaitu :

- 1. Harus ada komputer yang mengkordinasikan apa yang dilihat dan didengarm yang berinteraksi dengan pengguna.
- 2. Harus ada link yang menghubungkan pengguna dengan informasi.
- 3. Harus ada alat navigasi sebagai pemandu pengguna.

Multimedia menyediakan tempat kepada pengguna untuk mengumpulkan, memproses, dan mengomunikasikan informasi dan ide (Ali, 2009). Scwheir dan Misanchuk menyatakan terdapat tiga tingkatan interaksi berdasarkan pada kualitas interaksi media pembelajaran. Ketiga tingkatan tersebut ditunjukkan pada tabel 2.1.

| Tingkatan | Fungsi                         | Transaksi              |
|-----------|--------------------------------|------------------------|
|           |                                |                        |
| Reaktif   | Konfirmasi                     | Space bar/ Return Key  |
| Proaktif  | Pacing                         | Touch Screen Target    |
|           | Navigasi                       | Touch Screen Ray       |
|           |                                | Trace                  |
|           | Inquiri                        | Mouse Click            |
|           |                                | Mouse Drag             |
|           | Elaborasi                      | Barcode                |
|           | Mutual RISITAS NEGERI SEMARANG | Keyboard-Key           |
|           |                                | Response               |
|           |                                | Keyboard-              |
|           |                                | Construction           |
|           |                                | Voice Input            |
|           |                                | <b>Virtual Reality</b> |
|           |                                | Interface              |

Tabel 2.1 Taksonomi Interaksi

Multimedia interaktif dapat digunakan dalam berbagai bidang antara lain sebagai berikut :

*1. Information Delivery* 

Terdapat banyak aplikasi multimedia yang dikembangkan dengan kemampuan *user* dapat mengakses data. *Information delivery* memungkinkan *user* mengakses data digital dan menampilkan dengan komputer.

2. Promosi dan Penjualan

Aplikasi penjualan yang menarik melalui aplikasi multimedia interaktif akan meningkatkan pesanan dan pemasukan .

3. Pendidikan

Pendidikan adalah salah satu bidang utama yang mendapatkan manfaat dalam penggunaan multimedia. Salah satu manfaatnya vaitu meningkatkan efektifitas suatu pembelajaran.

4. Game

Teknologi multimedia interaktif dapat menghasilkan permainan yang lebih menarik, seperti game online yang memiliki tampilan yang lebih menarik UNIVERSITAS NEGERI SEMARANO dan memungkinkan berkomunikasi dengan *player* lain.

*5. Virtual Reality* 

*Virtual reality* digunakan sebagai sarana pemasaran, presentasi, pemodelan atau hiburan, dan lain-lain. Dalam VR, lingkungan diciptakan sebenarnya merupakan ribuan objek geometris yang digambarkan dalam ruang 3D. Semakin banyak objek dan titik yang mendeskripsikan objek

serta semakin tinggi resolusinya, semakin realistis hasil yang akan diperoleh.

## **2.2.2** *Virtual Reality*  **2.2.2.1 Pengertian** *Virtual Reality*

Menurut Asfari et.al (2012), *Virtual Reality (VR)* merupakan ruang digital dimana seluruh gerakan pengguna dapat diketahui atau dilacak dan mengetahui gambaran sekitarnya. Hasil yang didapat disusun dan ditampilkan ke indra manusia sesuai dengan gerakan-gerakan yang dilakukan. *S.C-Y.Lu, et.al.( 1999)*  mengemukakan: *"VR technology creates an environment in which the human brain and sensoy functions are coupled so tightly with the computer that the user seems to be moving around insife the computer-created virtual world in the same way people move around the natural environment".* 

*Virtual Reality (VR)* atau realitas maya adalah teknologi yang membuat pengguna dapat berinteraksi dengan suatu lingkungan yang disimulasikan oleh komputer (*computer-simulated environment*), suatu lingkungan sebenarnya yang ditiru atau benar-benar suatu lingkungan yang hanya ada dalam imaginasi. Teknologi ini membuat pengguna tergabung dalam sebuah lingkungan virtual UNIVERSITAS NEGERI SEMARANG secara keseluruhan. Ketika tergabung dalam lingkungan tersebut, pengguna tidak bisa melihat lingkungan nyata disekitarnya. (Sihite, 2013).

*Virtual Reality* mengacu pada penggabungan dari objek dunia nyata ke dunia digital atau maya. *Augmented Reality* mengintegrasikan elemen-elemen digital ke dunia nyata secara realtime dan mengikuti keadaan lingkungan di dunia nyata.

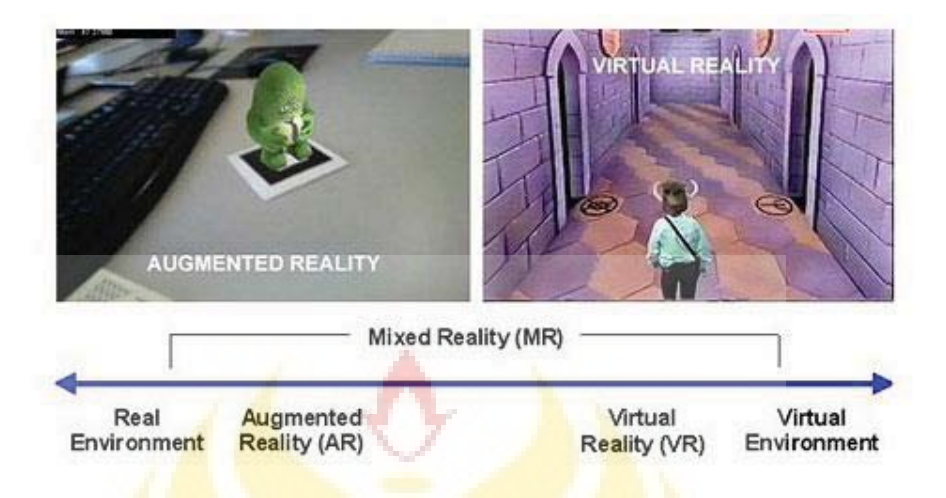

Gambar 2.1 Virtual Reality dan Augmented Reality

## **2.2.2.2 Komponen Sistem** *Virtual Reality*

Komponen utama dari perangkat keras sistem *Virtual Reality* adalah VR engine atau *software* computer, perangkat input dan perangkat output. (Marzuryk et al, 1996).

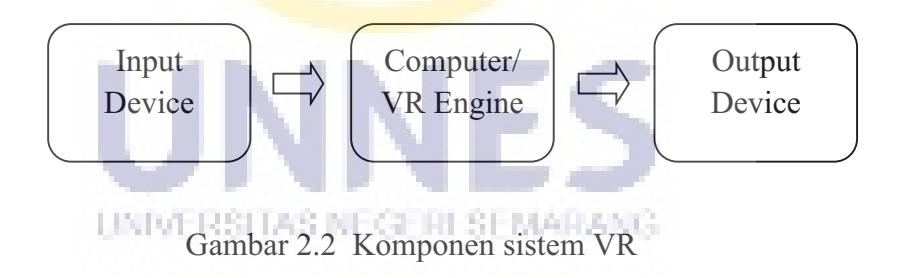

Halankar, et al (2012), memaparkan *virtual reality* memiliki beberapa komponen yang terbagi menjadi dua bagian yaitu internal dan eksternal. Beberapa komponen tersebut dijelaskan pada gambar 2.3.

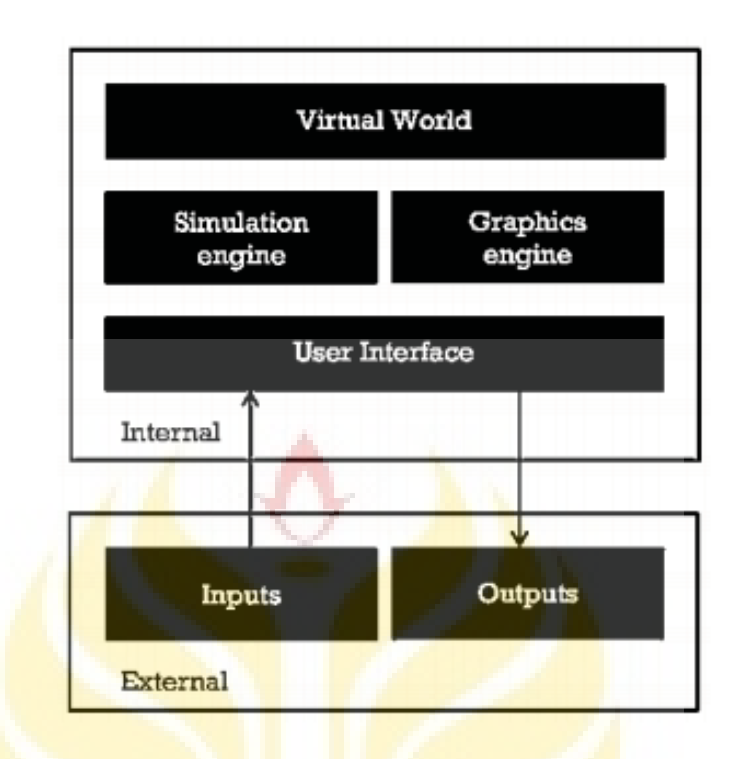

Gambar 2.3 Komponen Internal dan Eksternal *Virtual Reality.*

#### *1. Virtual World*

Berisi database yang dibuat berupa beberapa *scenes* dengan atribut dan tampilan yang beragam sesuai kebutuhan.

*2. Simulation Engine* 

*Simulation Engine* bertanggung jawab untuk membuat lingkungan UNIVERSITAS NEGERI SEMARANG virtual dan membuat control interaksi dengan user.

*3. Graphic Engine* 

Graphic engine bertanggung jawab untuk menghasilkan *image* atau gambar yang akan ditampilkan di dalam dunia *Virtual Reality* dan dilihat oleh pengguna.

#### *4. User Interface*

*User Interface* adalah bentuk tampilan grafis yang berhubungan langsung dengan *user* atau pengguna *Virtual Reality.*

*5. User Inputs* 

*User Inputs* berupa perangkat masukkan yang memungkinkan pengguna dapat mengontrol, memanipulasi, dan berinteraksi dengan model digital. Alat yang biasa digunakan adalah mouse, keyboard, joystick, sarung tangan virtual, voice input berupa headset, dan sebagainya.

*6. User Outputs.* 

*User Outputs* berupa perangkat keluaran yang memungkinkan sistem untuk menunjukkan efek dari manipulasi pengguna. Alat yang biasanya digunakan adalah monitor.

#### **2.2.2.3 Manfaat** *Virtual Reality*

 *Virtual Reality* dapat digunakan sebagai alat pendukung rekayasa dalam *prototype* desain, simulasi, dan rekonstruksi dibidang arsitektur yang UNIVERSITAS NEGERI SEMARANG mengintegrasikan lingkungan virtual yang dihasilkan langsung ke lokasi situs yang dikonservasi. Hal ini ditujukan bagi kepentingan hiburan dan pariwisata Penggunaan *Virtual Reality* pada sektor pariwisata akan meningkatan daya kunjung wisatawan (Bahar Y.N., 2013). Menurut Munir (2012), *Virtual Reality* dapat digunakan untuk pemodelan 3D yang dibuat secara rinci. Misalnya pembuatan model suatu bangunan untuk upaya pelestarian budaya dan sejarah.

#### **2.2.2.4 Jenis** *Virtual Reality*

*Virtual Reality* memiliki beberapa jenis, salah satunya adalah *nonimmersive* VR. *DekstopVirtual Reality* (DVR) merupakan program interaktif tiga dimensi (3D) yang di implemetasikan pada *personal computer* (PC) atau laptop. Beberapa ilmuwan telah mengembangkan dan meneliti penggunaan VR sebagai media belajar, media VR memberikan pengaruh positif terhadap peningkatan hasil belajar, begitu juga dalam beberapa aspek lainnya. (Sunarni dan Budiarto, 2014).

Menurut Lacrama (2007), Sistem *virtual reality* terbagi atas beberapa jenis, yaitu :

- 1. *Immersive VR;*
- 2. *Simulasi VR;*
- 3. *Teleplesence VR;*
- 4. *Augmented Reality VR;*
- 5. *Dekstop VR.*

# **2.2.3** *Virtual Tour*

 *Virtual Tour* adalah sebuah simulasi suatu lingkungan nyata yang ditampilkan secara *online*, biasanya terdiri dari foto, panorama, video, atau model maya dari lokasi yang sebenarnya dengan menggabungkan unsur multimedia seperti efek suara, *background music* , narasi, dan tulisan. (Handjojo, 2013)

*Virtual reality* yang diciptakan dalam *Virtual Tour* memiliki tiga cara untuk membentuknya yaitu:

- 1. Membuat lingkungan nyata menjadi lingkungan maya melalui sistem tiga dimensi (3D).
- 2. Teknik fotografi yang menggabungkan lingkungan menjadi satu gambar yang tidak terputus. Contohnya 360 dan panorama.
- 3. Gabungan kedua metode yaitu system tiga dimensi (3D) dan teknik fotografi.

Salah satu contoh virtual tour yang telah dikembangkan adalah tempat wisata Perlis, Malaysia (Osman et al, 2009). Virtual tour pada Lawang Sewu dibuat dalam bentuk tiga dimensi dengan kontrol tombol *keyboard* dan *mouse*. Penelitian ini menggunakan aplikasi Unity 3D Engine untuk pembuatan sistem keseluruhan, Sketchup untuk pemodelan 3D pada bangunan,.

#### **2.2.4 Lawang Sewu**

#### **2.2.4.1 Letak Geografis Lawang Sewu**

Lawang Sewu mempunyai luas tanah sebesar 14.698 m<sup>2</sup>.Lawang Sewu terletak di Jalan Pemuda tepatnya dikawasan Tugu Muda Semarang. Bangunan ini mempunyai batas-batas sebagai berikut (Malik, 2004): UNIVERSITAS NEGERI SEMARANG

Batas Utara : Jalan Pemuda, berhadapan dengan gedung Pandanaran

Batas Timur : Bangunan komersil dan ruko perbelanjaan.

Batas Barat : Tugu Muda dan Gedung Wisma Perdamaian

Batas Selatan : Jalan Pandanaran dan Gereja Kathedral.

#### **2.2.4.2 Sejarah Lawang Sewu**

 Lawang Sewu dibangun pada tanggal 27 Februari 1904. Lawang Sewu pada masa itu disebut *Wilhelminaplein*. Lawang Sewu diresmikan pada tanggal 1 Juli 1907 dan digunakan sebagai Kantor Pusat Perkeretaapian Hindia Belanda (*NIS = Nederlands-Indische Spoorweg Maatschappij*). Pada tahun 1942-1945 digunakan sebagai kantor DKRI (Djawatan Kereta Api Republik Indonesia). Tahun 1946 saat agresi militer digunakan sebagai markas tentara Belanda. Tahun 1949 Lawang Sewu digunakan oleh Kodam IV Diponegoro. Tahun 1994 gedung ini diserahkan kembali kepada kereta api (saat itu PERUMKA sekarang disebut PT.KAI). Mulai tahun 2009 bangunan Lawang Sewu dipugar dan digunakan untuk tempat acara atau kegiatan tertentu saja, seperti pameran atau expo (Maryati et al, 2015).

Lawang Sewu berasal dari julukan yang diberikan masyarakat Semarang dalam bahasa Jawa. Lawang memiliki arti pintu, sedangkan Sewu memiliki arti seribu. Lawang sewu disebut pintu seribu karena topologi bangunannya yang memiliki banyak pintu dan jendela yang besar menyerupai pintu.

#### UNIVERSITAS NEGERI SEMARANG

#### **2.2.5.3 Arsitektur Lawang Sewu**

Arsitek pertama yang mendapat kepercayaan membuat rancangan Lawang Sewu yaitu Ir. P de Rieau yang menghasilkan beberapa cetak biru bangunan Lawang Sewu, antara lain A 387 Ned. Ind. Spooweg Maatchappij yang dibuat pada Februari 1902, A 388 E Idem Longtedoorsnede pada bulan September 1902, dan A 541 NIS Semarang Voorgevel Langevlenel pada tahun 1903. Beberapa cetak biru

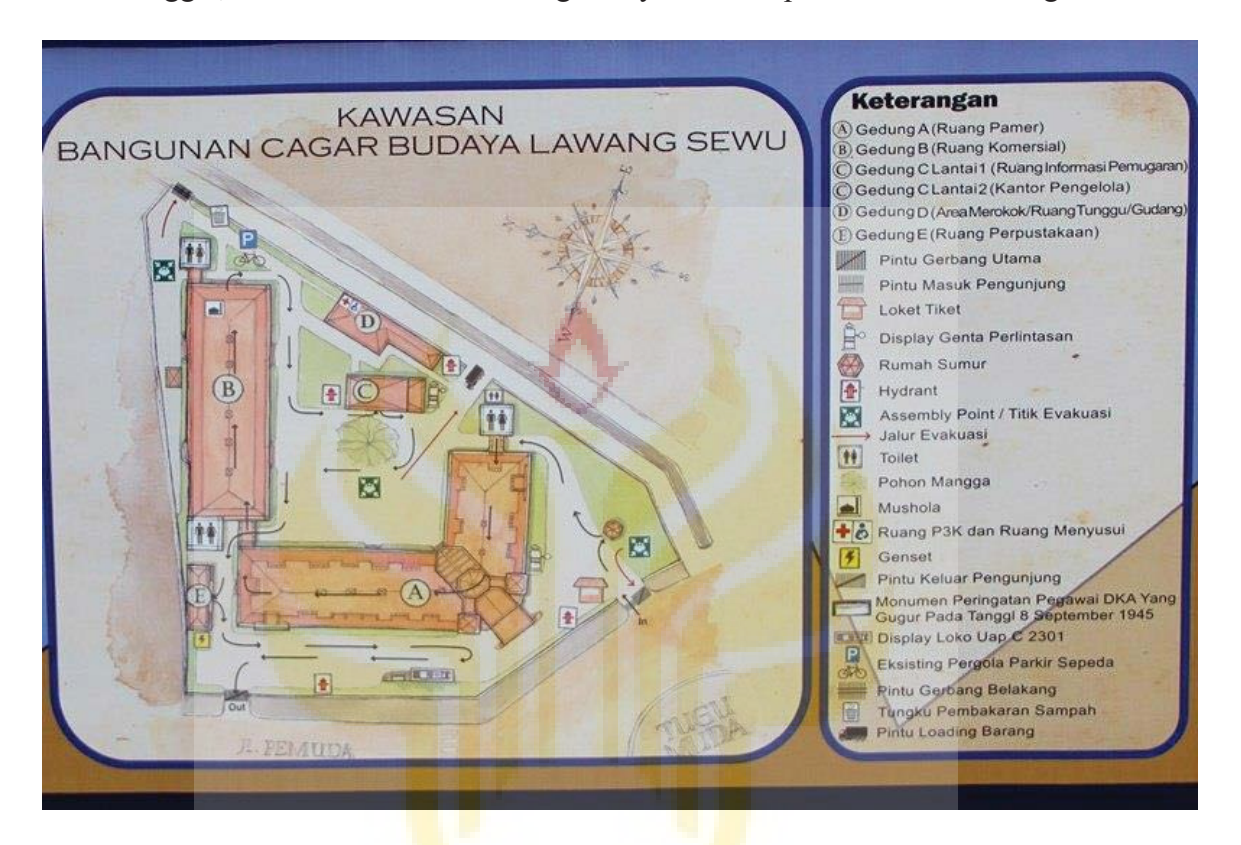

(*blueprint*) tersebut dibuat di Amsterdam. Namun setelah Sloet Van Den Beele meninggal, direksi NIS di Den Haag menyerakhakn perencanaan Lawang Sewu

> Gambar 2.4 Denah Bangunan Lawang Sewu Sumber : foto koleksi pribadi, diambil pada tanggal 10 September 2016

#### UNIVERSITAS NEGERI SEMARANG Lawang Sewu dibangun dengan arsitektur *Romanesque Revival.* Arsitektur

gaya *Romanesque Revival* memiliki ciri dominan yaitu elemen arsitektural yang berbentuk lengkung dan dirancang sesuai iklim setempat. Oleh karena itu arsitektur Lawang Sewu disesuaikan dengan iklim tropis Indonesia. Arsitektur Lawang Sewu terpengaruh gaya bangunan yang berada disudut kota-kota Eropa pada abad pertengahan

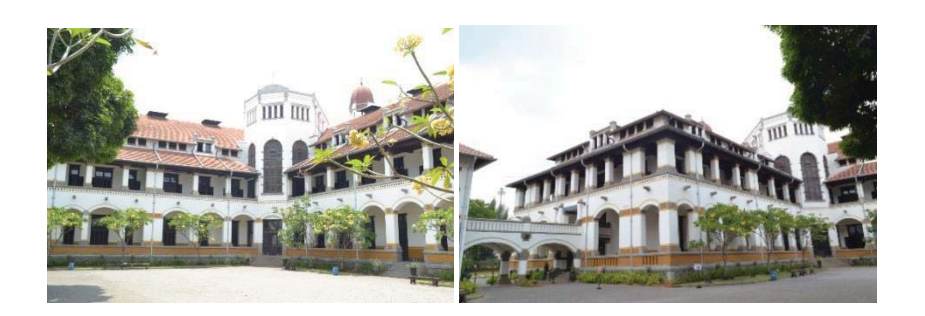

Gambar 2.5 Bagian Luar Lawang Sewu

Sumber : koleksi foto pribadi, diambil pada tanggal 10 September 2016

Bangunan ini dinamakan Lawang Sewuoleh masyarakat Semarang, karena keunikan dari arsitektur bangunan ini yang memiliki banyak pintu dan jendela disetiap ruang dan lorongnya. Dalam satu ruangan bisa terdapat lima sampai sepuluh pintu dan jendela. Oleh karena itu bangunan ini disebut Lawang Sewu yang berasal dari bahasa Jawa yang memiliki arti Seribu Pintu (Haryadi, 2011).

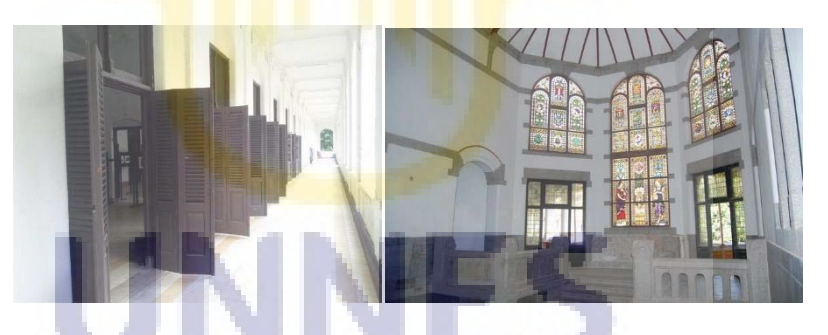

Gambar 2.6 Bagian Dalam Lawang Sewu UNIVERSITAS NEGERI SEMARANG Sumber : koleksi foto pribadi, diambil pada tanggal 10 September 2016

### **2.2.5 Konsep Pemodelan 3D**

 Pemodelan adalah membuat dan mendesain suatu benda atau objek sehingga terlihat seperti hidup. Proses tersebut dikerjakan oleh komputer secara keseluruhan. Sesuai konsep dan proses desain, keseluruhan objek bisa diperlihatkan secara 3dimensi, oleh karena itu disebut sebagai pemodelan tiga dimensi (3D *modelling*).

 Menurut Vaughan (2011), pemodelan 3D terbagi menjadi dua kelompok berdasarkan cara pembuatannya berdasarkan pengamatannya terhadap industri *modelling* 3 dimensi yang ditekuninnya. Pemodelan 3D terbagi menjadi 2 pokok yakni:

1. *Hard Surface (Non-Organic)* 

Objek permukaan yang keras (*Hard Surface*) adalah segala sesuatu buatan manusia seperti robot, kendaraan, arsitektur bangunan, mesin, dan lain sebagainya.

2. *Organic* 

Model *organic* adalah semua makhluk hidup dan alam sekitarnya seperti manusia, hewan, tumbuhan, batu, awan, langit, petir, dan lain-lain.

Terdapat lima tahapan dalam pembuatan sebuah model 3 dimensi, yaitu:

1. *Modelling* 2d / *Motion Capture*,

 *Modelling 2D* yaitu tahap awal penentuan model objek 2D yang akan dibuat UNIVERSITAS NEGERI SEMARANG menjadi dasar pemodelan 3D. Model yang akan dibuat sesuai dengan kebutuhan. Pada tahap ini digunakan aplikasi pengolah grafis seperti Adobe Illustrator, Adobe Photoshop, dan lain lain.

2. *Modelling*3D.

*Modelling* adalah proses pembuatan model objek dalam bentuk 3D di komputer menggunakan *software modelling* 3D. Acuan pembuatan *modelling* bisa didasarkan pada model 2D yang telah dibuat sebelumnya. Hal tersebut untuk memudahkan dalam pembuatan model 3D. Beberapa *software modelling* 3D yaitu Blender, Autodesk 3ds Max, Autodesk Maya, Google Sketchup, ZBrush, Cinema 4D, dan lain-lain.

3. *Texturing* 

 *Texturing* adalah proses pembuatan dan pemberian warna dan material (*texture*) pada obyek yang telah dibuat dalam proses *modelling*. Pemberian material atau *texture* pada objek 3D akan memberikan kesan lebih nyata.

4. *Lighting* 

 *Lighting* adalah proses pembuatan dan pemberian cahaya pada model sehingga diperoleh kesan visual yang realistis, adanya pencahayaan dan efek bayangan pada objek.

5. *Rendering* 

 Tahap *rendering* merupakan tahap akhir dari keseluruhan proses pemodelan 3D mulai dari proses *modelling, texturing, lighting,* dengan parameter tertentu yang diterjemahkan dalam bentuk *output*.

# **2.2.6 Sketchup** INTO FRISTTAIS IN EGERI SEMARANG

Sketchup adalah perangkat lunak yang digunakan untuk pembuatan model 3D yang memungkinkan pengguna menciptakan model 3D dari arsitektur bangunan, desain interior, mekanik, desain video game, dan lain-lain*. Software* ini memiliki penyimpanan online rakitan model seperti jendela, pintu, mobil, dll. (Utama, 2014).

Terdapat beberapa kelebihan Sketchup dibanding *software* 3D lainnya yaitu, sebagai berikut (Mesterjon, 2012) :

- 1. Penggunaan *software* yang lebih sederhana dan mudah dipahami.*Software* ini juga didukung oleh interface yang simple dan menarik.
- 2. Memiliki beberapa versi sesuai dengan kebutuhan pengguna.
- 3. Terdapat fitur import dan export file ke ekstensi .3ds(untuk program 3ds) Max), .dwg(untuk program Autocad), .kmz(untuk google earth), pdf, jpg, bmp, dxf, dan lain-lain.

Sketchup mempunyai tampilan antar muka atau *user interface* yang sangat sederhana sehingga memudahkan untuk pengoperasiannya. Terdiri dari tiga bagian yaitu Header menu, Toolbar, Viewport, dan Instruction Panel. Bagianbagian *user interface* Sketchup ditunjukkan pada gambar 2.8.

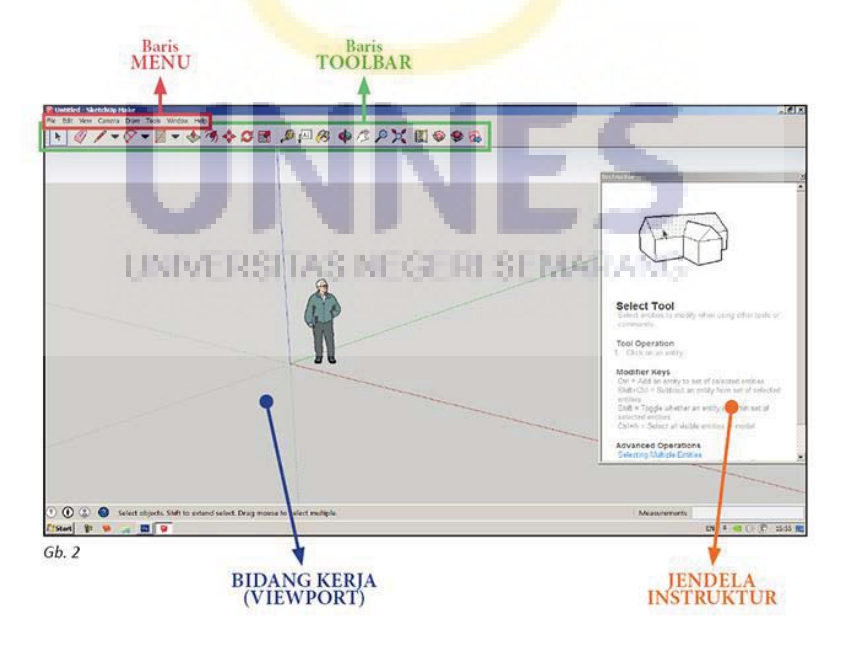

Gambar 2.7 User Interface Sketchup

#### **2.2.7 Unity**

Unity adalah sebuah *tools* atau perangkat yang terintegrasi untuk membuat game, arsitektur bangunan, dan simulasi. Unity mendukung sistem operasi Mac OS dan Windows dengan bahasa pemrograman JavaScript, C#, dan Phython (BOO). Unity dapat menggunakan .NET libraries yang mendukung *database ,* ekspresi reguler, XML, akses file, dan *networking* (Heim, 1998). Unity mempunyai dua jenis lisensi pengembangan, yaitu gratis (*personal*) dan berbayar (*plus, pro, enterprise*) sesuai target pengembangan. Penggunaan versi gratis dibatasi dengan beberapa fitur yang dikurangi yang hanya tersedia untuk pengguna berbayar. Unity termasuk game engine yang menangani grafik 2D maupun 3D dan memiliki fitur yang lengkap dibanding game engine lain seperti Source engine, Game Maker, Neo Engine, Blender Game Engine, dan game engine lain (Ghazali et al, 2015).

Unity mempunyai beberapa bagian dalam *user interface* sebagai berikut (Sinsuw et al, 2014) :

1. *Asset* 

Assets adalah tempat untuk menyimpan suara, gambar, video, tekstur.

2. *Scenes* 

*Scenes* adalah area yang berisi konten-konten di dalam game, seperti membuat sebuah level, main menu, tampilan tunggu atau *loading scene,*  dan lain sebagainya.

*3. Game Objects* 

*Game objects* adalah seluruh benda dan materi yang ada di dalam assets yang dipindahkan ke dalam scenes yang dapat diatur gerakan , ukuran dan rotasinya.

4. *Components* 

*Components* adalah reaksi baru, bagi objek seperti *collosion,*  memunculkan partikel, dan sebagainya.

5. *Script*

*Script* adalah tempat untuk memasukkan kode-kode untuk menjalankan objek di dalam game. Unity mempunya tiga jenis script yaitu *Javascript,* C#, dan BOO.

6. *Prefabs* 

*Prefabs* adalah tempat untuk menyimpana satu jenis game objects, sehingga mudah untuk di perbanyak.

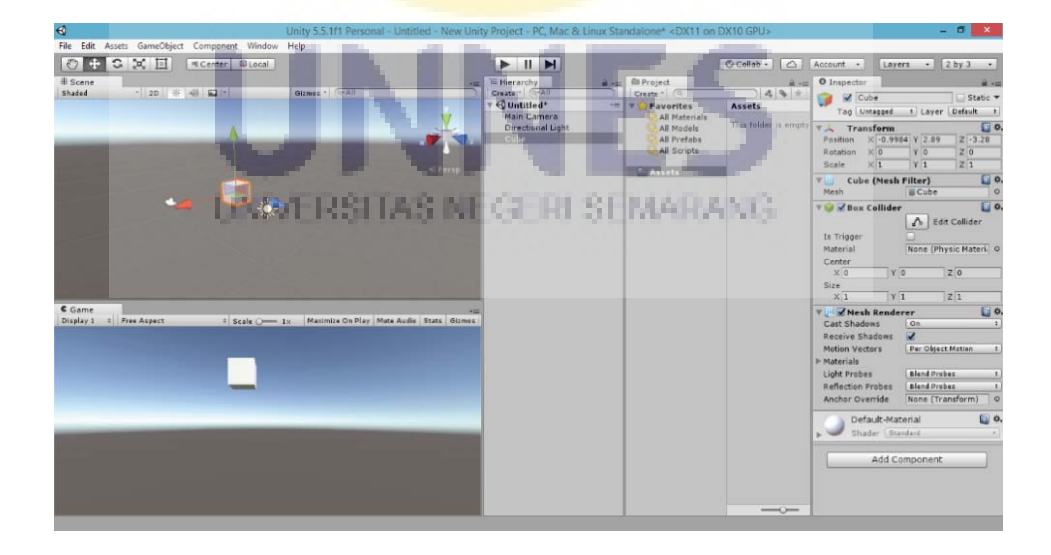

Gambar 2.8 *User Interface* Unity

## **2.2.8 Audacity**

Audacity adalah aplikasi yang digunakan untuk merekam dan mengedit audio. Audacity merupakan software open source atau gratis dan bersifat *cross platform* atau tersedia untuk berbagai sistem operasi yaitu Mac OS, Linux, BSD, dan Windows (Warjiyono dan Wuri, 2014). Versi yang digunakan oleh penulis adalah bersi Audacity 2.1.2.

Berikut adalah *user interface* Audacity yang terdiri dari beberapa bagian yaitu Menu Bar, Control Bar, Mixer Toolbar, Meter Toolbar, Status Bar, Edit Toolbar, dan Track.

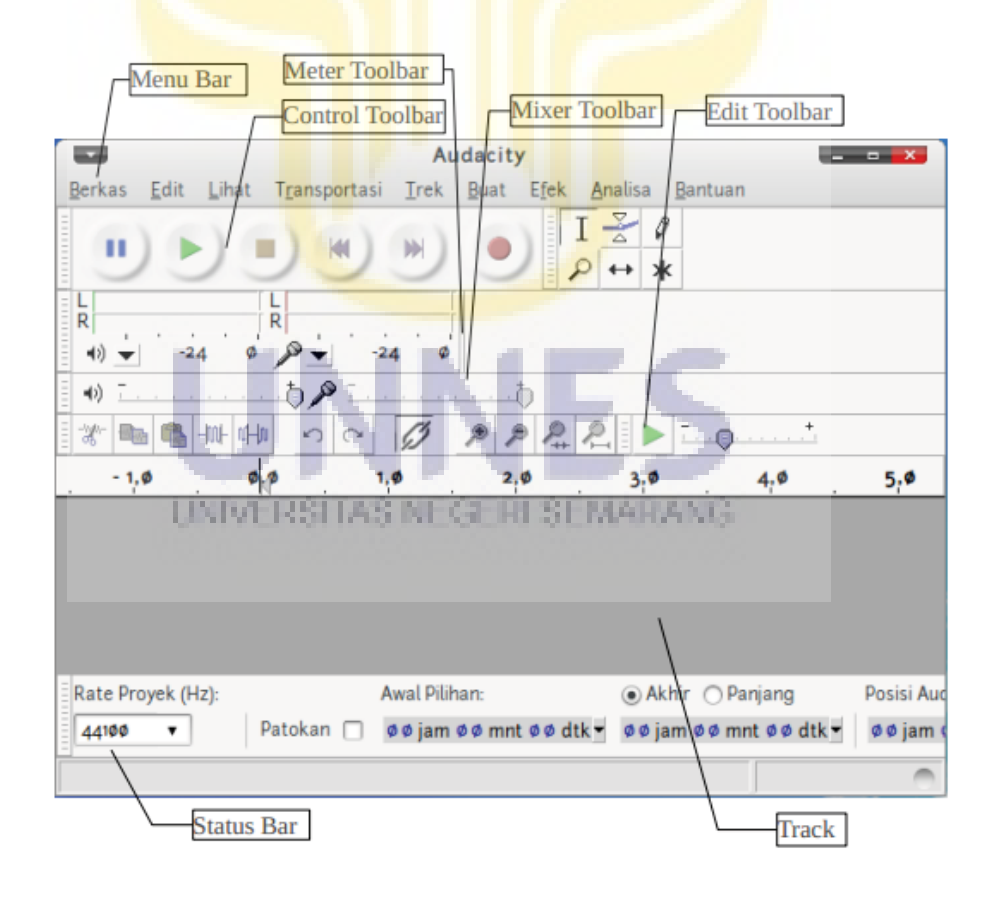

Gambar 2.9 *User Interface* Audacity

### **2.3 Kerangka Pikir**

Lawang Sewu adalah objek wisata Jawa Tengah yang memiliki banyak potensi. Oleh karena pengelola harus melakukan upaya pengembangan inovatif khususnya dibidang promosi untuk lebih mengenalkan Lawang Sewu ke wisatawan lokal maupun internasional .

Pengembangan inovatif yang dapat dilakukan salah satunya adalah pemanfaatan teknologi informasi. Contohnya adalah penggunaan aplikasi baik itu aplikasi komputer (PC) maupun aplikasi pada smartphone. Teknologi terbaru yang sedang dikembangkan dalam berbagai bidang salah satunya adalah teknologi *virtual reality* (VR). Pembuatan aplikasi *virtual reality* pada bangunan Lawang Sewu bertujuan mengajak pengguna mengenal lebih jauh tentang bangunan Lawang Sewu secara virtual sehingga memunculkan daya tarik untuk berkunjung ke objek wisata Lawang Sewu.

Aplikasi *virtual tour* Lawang Sewu dijalankan pada perangkat *smartphone* dengan sistem operasi android yang dilengkapi sensor *gyroscope,* .Pembuatan aplikasi tersebut menggunakan aplikasi Unity, sedangkan pembuatan komponen UNIVERSITAS NEGERI SEMARANO penyusunnya ( *game assets )* menggunakan Sketchup. Bahasa pemrograman yang digunakan adalah C# dan Javascript. Penggunaan aplikasi ini menggunakan perangkat tambahan untuk *virtual reality* yaitu google cardboards VR.

Diagram alur kerangka pikir ditunjukkan pada gambar 2.10 sebagai berikut:

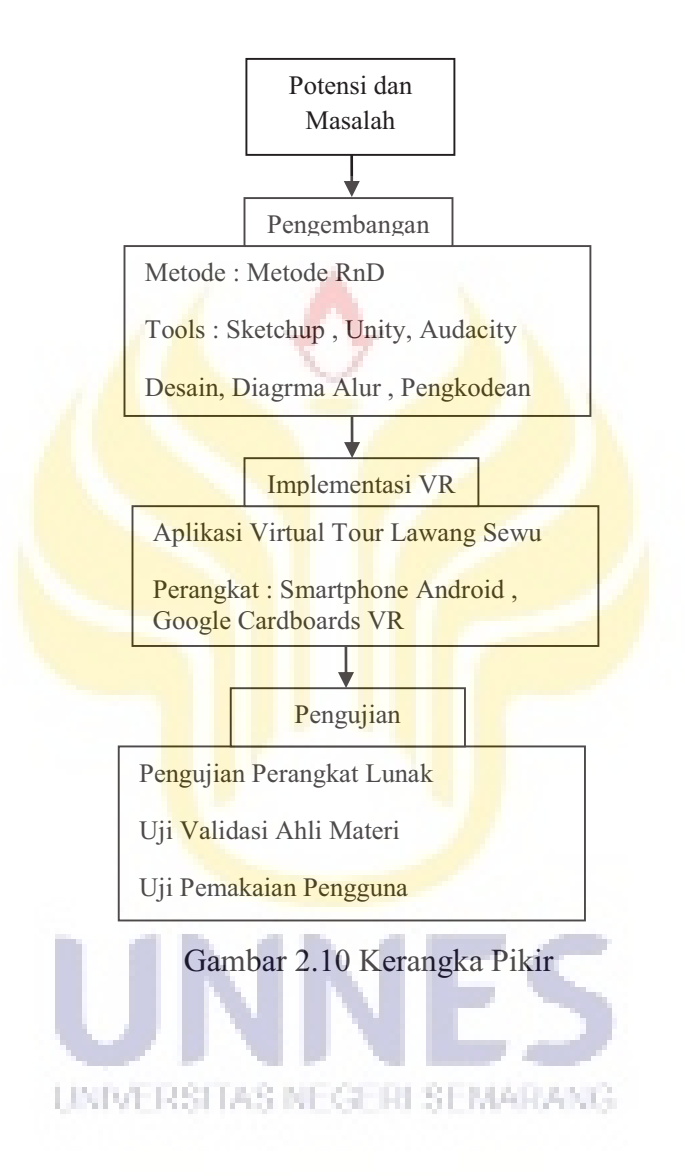

## **BAB V**

# **SIMPULAN DAN SARAN**

### **5.1 Simpulan**

Berdasarkan penelitian Pengembangan Virtual Reality pada Lawang Sewu sebagai Pengenalan Objek Wisata Jawa Tengah, dapat disimpulkan bahwa:

- 1. Aplikasi Virtual Tour Lawang Sewu dijalankan pada perangkat *smartphone*  dengan sistem operasi Android yang dilengkapi dengan sensor *Gyroscope.*
- 2. Hasil pengujian perangkat lunak menggunakan metode *blackbox*  menunjukkan system mempunyai fungsional yang baik dan berjalan dengan baik. Hasil uji validasi desain menghasilkan persentase rata-rata penilaian sebesar 90,56% , sedangkan hasil uji pemakaian pengguna sebesar 86.08%.Hasil tersebut masuk dalam kategori sangat baik.

#### **5.2 Saran**  UNIVERSITAS NEGERI SEMARANG

Berdasarkan penelitian yang telah dilakukan, diajukan beberapa saran penelitian lanjutan sebagai berikut:

1. Perlu dikembangkan Virtual Tour Lawang Sewu berbasis *desktop VR*  menggunakan Oculus Rift atau perangkat VR lain yang lebih canggih sehingga dapat menghasilkan grafis 3D yang lebih halus dan sempurna.

2. Perlu dikembangkan fitur percakapan pemandu wisata dengan menambahkan dialog NPC sehingga *user* dapat mengeksplor informasi lebih interaktif.

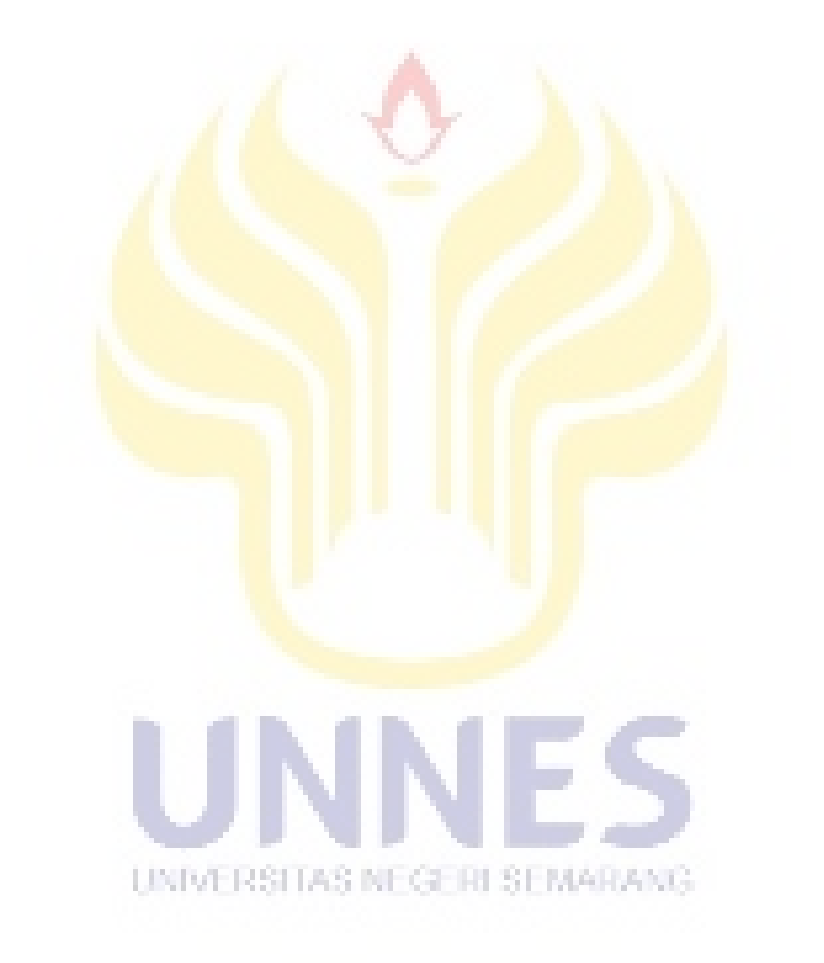

# **DAFTAR PUSTAKA**

- Ali, M. 2009. *Pengembangan Media Pembelajaran Interaktif Mata Kuliah Medan Elektromagnetik*. Jurnal Edukasi @ Elektro Vol.5 No.1 Hal. 11-18.
- Aprilia, R. 2017. *Wonderful Indonesia Boyong Teknologi VR dan JFC*. Dalam internet :http://nasional.news.viva.co.id/news/read/906441-wonderfulindonesia-boyong-teknologi-vr-dan-jfc, diakses pada tanggal 22 Januari 2017 pukul 19.00 WIB.
- Arikunto, Suharsimi.2002. *Prosedur Penelitian Suatu Pendekatan Praktek.* Jakarta: Rineka Cipta
- Asdhiana, M.I. 2014. *400.000 Wisatawan Kunjungi Lawang Sewu*. Dalam internet:http://travel.kompas.com/read/2014/12/19/122500427/400.000.Wis atawan.Kunjungi.Lawang.Sewu, diakses pada tanggal 22 Januari 2017 pukul 19.20 WIB.
- Asfari, U., Setiawan, B., dan Sani, A.N. 2012*. Pembuatan Aplikasi Tata Ruang Tiga Dimensi Gedung Serba Guna Menggunakan Teknologi Virtual Reality (Studi Kasus: Graha ITS Surabaya)*. Jurnal Teknik ITS Vol.1  $N<sub>0</sub>1$
- Atmawarni. 2011. *Penggunaan Multimedia Interaktif Guna Menciptakan Pembelajaran yang Inovatif di Sekolah*. Jurnal Ilmu Sosial Fakultas ISIPOL UMA Vol.4 No. 1.
- Bahar, Y.N., 2014. *Aplikasi Teknologi Virtual Reality Bagi Pelestarian Bangunan Arsitektur*. Jurnal Desain Konstruksi Vol.13 No.2, Desember 2014.
- Bertalya, Prihandoko, Oktavina, dan Valentine, V.2014. *Integration of Virtual Reality and Web Based Application in Development of Digital Songket Museum.* ARPN Journal of Engineering and Applied Sciences Vol.9 No.11.
- Famukhit, L.M., Maryono, Yulianto, L., dan Purnama, E.B.2013. *Interactive Application Development Policy Object 3D Virtual Tour History Pacitan District based Multimedia.* International Journal of Advance

Computer Science and Applications Vol.4, No.3. (https://thesai.org/Downloads/Volume4No3/Paper\_3- Interactive Application Development Policy Object 3D Virtual Tour Hi story.pdf) diakses 15 Februari 2017 20.00

- Firdaus, S. 2012. *Perancangan Aplikasi Multimedia Interaktif.* Jurnal Algoritma Sekolah Tinggi Teknologi Garut, 1(9) 1-10.
- Ghazali M.I., Samopa F., dan Sani N.A.2015. *Pengembangan Peta Interaktif Tiga Dimensi Gedung Rektorat Institut Teknologi Sepuluh Nopember Menggunakan Unity 3D Engine.* Jurnal Teknik ITS. 2015. Vol. 4, No. 1, hal. 113-118.
- Handjojo, F. 2013. *Perancangan Dan Implementasi Aplikasi Content Management System Dengan Format Virtual Online Tour.* Jurnal Teknik Informatika Universitas Tanjungpura, 1(2) 1-6.
- Haryadi, D.2011. *Upaya Perlindungan Benda Cagar Budaya Lawang Sewu Semarang .* Jurnal Keadilan Progresif Vol.2 No.1
- Joyosuharto, S. 2000. *Dasar-dasar Manajemen Kepariwisataan Alam.* Editor: Ch.Fandeli, Liberty, Yogyakarta.
- Juliana, A., Bakar, A. dkk. 2013. *Development of Virtual Traditional House for Interactive Real-Time Navigation.* Jurnal Teknologi (Sciences & Engineering) Vol.75 No.3.
- Kurnia, I. 2013. *3D Pupper Making Virtual Museum Using Virtual Museum Virtual Reality Modelling Language 97 (VRML97) As Part of The Pupper Museum* : dalam internet; http://library.gunadarma.ac.id, 26-32015.
- Lacrama, D. 2007. *Virtual Reality.* Journal Anale Seria Informatica, 5(1) 137-144.
- Malik, A. 2004. *Aspek Tropis pada Bangunan Kolonial Lawang Sewu Semarang.*  Jurnal Jurusan Arsitektur Universitas Diponegoro. (http://eprints.undip.ac.id/1618/) diakses pada tanggal 3 Februari 2017 pukul 20.00 WIB.
- Maryati, Rukayah, S.,dan Sudarwanto, B. 2015*. Pengaruh Alih Fungsi Bangunan Cagar Budaya Lawang Sewu Semarang dalam Persepsi Masyarakat untuk Mewujudkan Tujuan Revitalisasi.* Jurnal Ilmiah Bidang Ilmu Kerekayasaan Vol.36 No.1.
- Masterjon . 2012. *Implementasi Perancangan Bangunan Menggunakan Apliaksi Google Sketchup 8. Jurnal Komputer dan Informatika* Vol.8 No.2 . (http://jurnal.unived.ac.id/index.php/jmi/article/view/86/80)diakses tanggal 10 Februari 2017
- Mazuryk, T., dan Gervautz, M. 1996. *Virtual Reality History, Applications, Technology and Future*. Institute of Computer Graphics Vienna University of Technology,Austria.
- Minarti, A.R. dan Sumiyatun. 2016. *Peran Dinas Pariwisata Kota Semarang Dalam Upaya Melestarikan Gedung Lawang Sewu Sebagai Objek Wisata Peninggalan Belanda di Kota Semarang Jawa Tengah Tahun 2011–2014.* Jurnal Historia Vol.4 No.1.
- Osman, A., Wahab, A.N., dan Ismail, H.M. 2009*. Development and Evaluation of Interactive 360 Virtual Tour for Tourist Destinations.* Journal of Information Technology Impact Vol.9 No.3.
- Sihite,B., Samopa,F., dan Sani, A.N., 2013. *Pembuatan Aplikasi 3D Viewer Mobile dengan Menggunakan Teknologi Virtual Reality (Studi Kasus:Perobekan Bendera Belanda di Hotel Majapahit).* Jurnal Teknik Pomits Vol.2, No.2.
- Siregar, N. 2010*. Prospek Industri Pariwisata Indonesia.* Jurnal Ekonom, Vol. 13, No. 2 April 2010 66-68.
- Soebagyo. 2012. *Strategi Pengembangan Pariwisata di Indonesia*.Jurnal Liquidity Vol.1, No.2, Juli-Desember 2012, 153-158.
- Vaughan, R. 2005*. Multimedia: What it is and What it can do for our Students*. (http://jaltcall.org/cjo/5\_00/vaughan. html).
- Wardhani, W.G., dan Warjiyono.2014. *Perancangan Animasi Interaktif Berbentuk Puzzle Guna Melatih Kecerdasan Visual Spasial Anak*. Jurnal Evolusi Vol. 11 No.1 .
- Wati, A.U. 2010. *Pengembangan Multimedia Pembelajaran untuk Mata Kuliah Pembelajaran Terpadu.* Jurnal Penelitian Ilmu Pendidikan Vol.1.